<<AutoCAD

<<AutoCAD >>

- 13 ISBN 9787121180798
- 10 ISBN 7121180790

出版时间:2012-9

页数:230

字数:384000

extended by PDF and the PDF

http://www.tushu007.com

, tushu007.com

<<AutoCAD

autocad autocad autocad autocad autocad autocad autoca autocad example autocad autocad autocad autocad autocad autocad autocad autocad autocad autocad autocad autocad autocad autocad autocad autocad autocad autocad autocad autocad autocad autocad autocad autocad autocad autocad autoca  $2012$ where the cade autocade autocade autocade autocade autocade autocade autocade autocade autocade autocade autocade autocade autocade autocade autocade autocade autocade autocade autocade autocade autocade autocade autocade  $\alpha$ utocad $\alpha$ 

 $,$  tushu007.com

where the cade of the contract  $\mathbb{R}$  autocade of the contract  $\mathbb{R}$  autocade of the contract  $\mathbb{R}$  and  $\mathbb{R}$  are contract to the contract of the contract of the contract of the contract of the contract of the c

<<AutoCAD

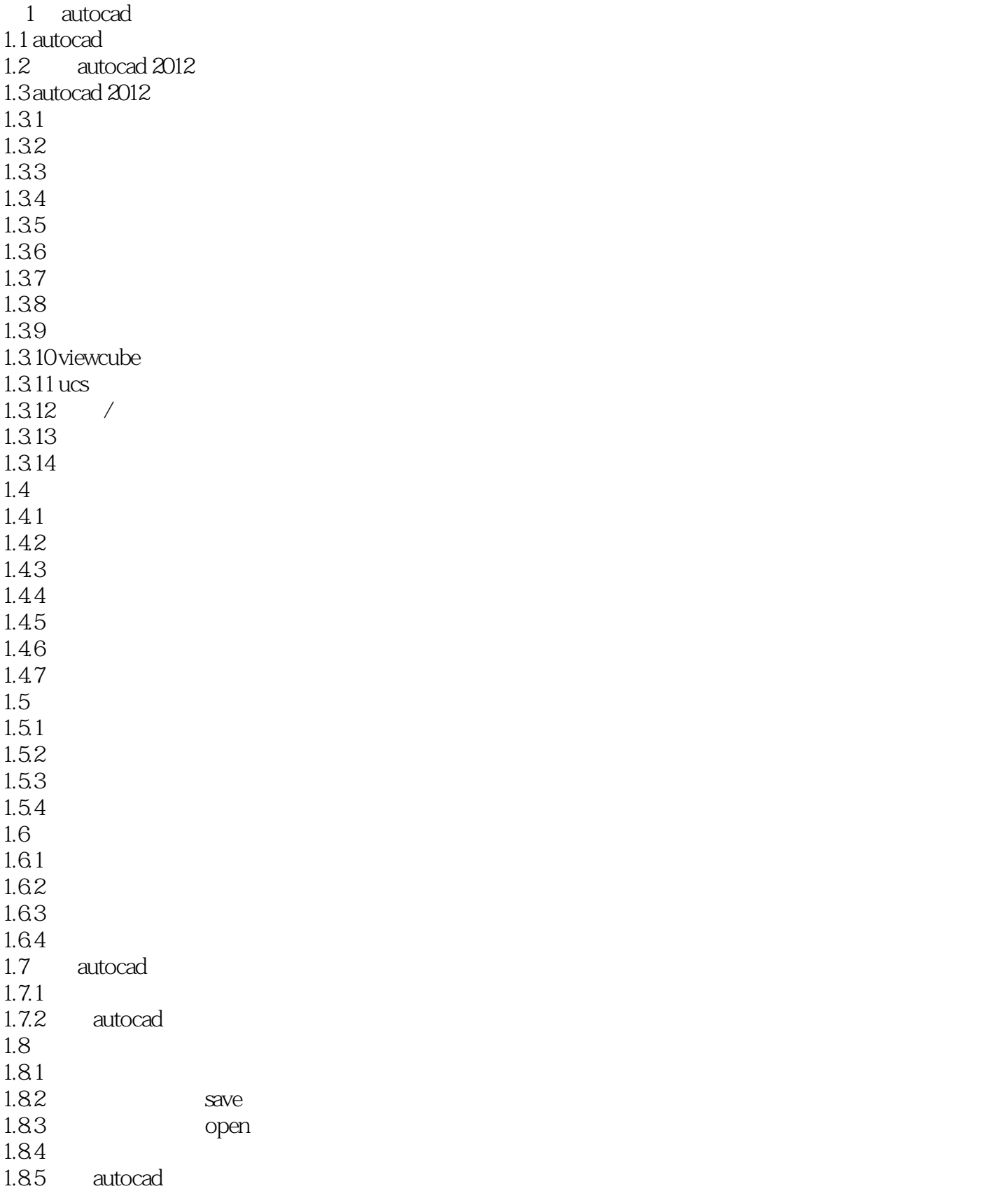

## <<AutoCAD

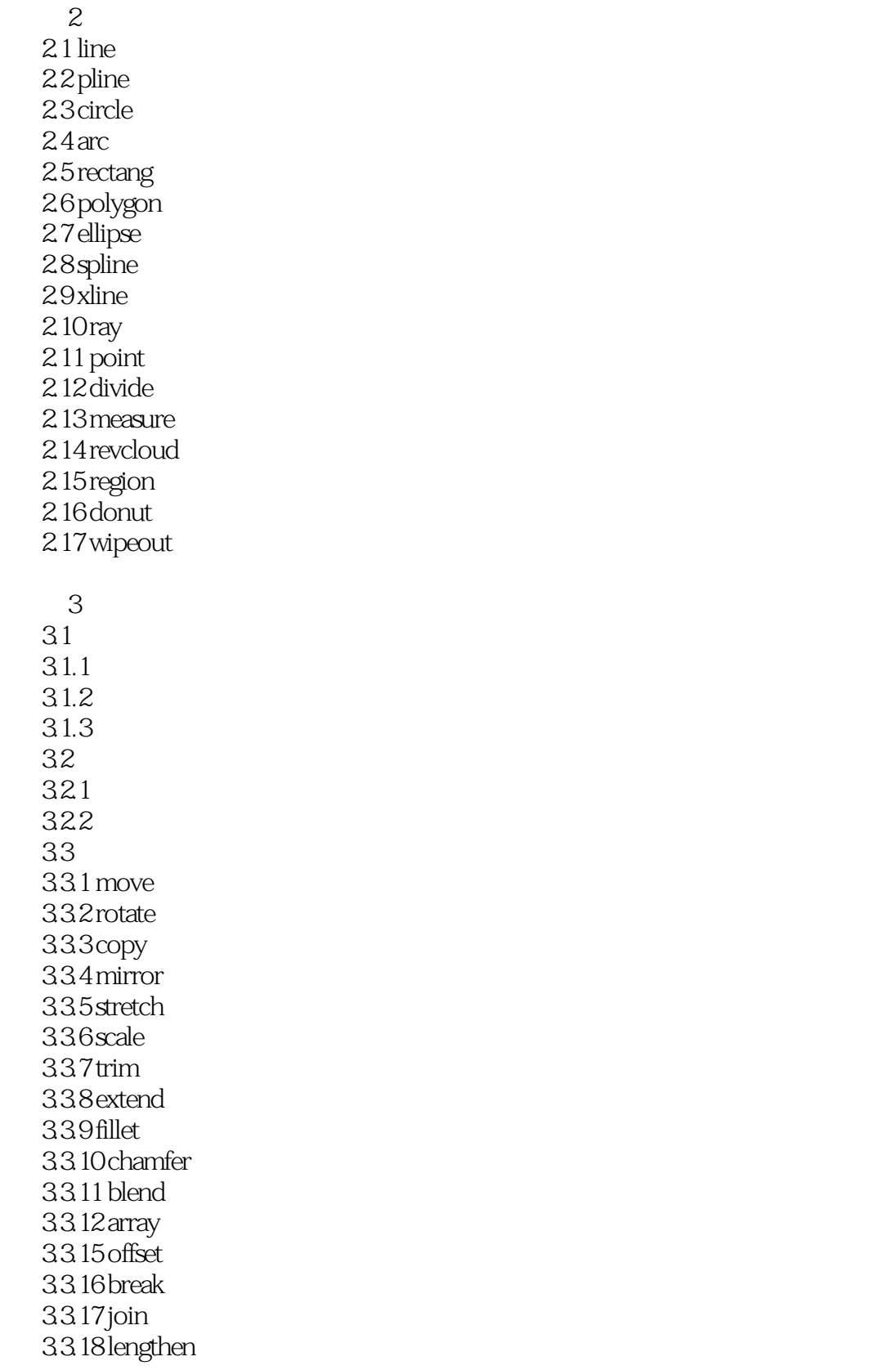

 $4<sub>1</sub>$ 

## <<AutoCAD

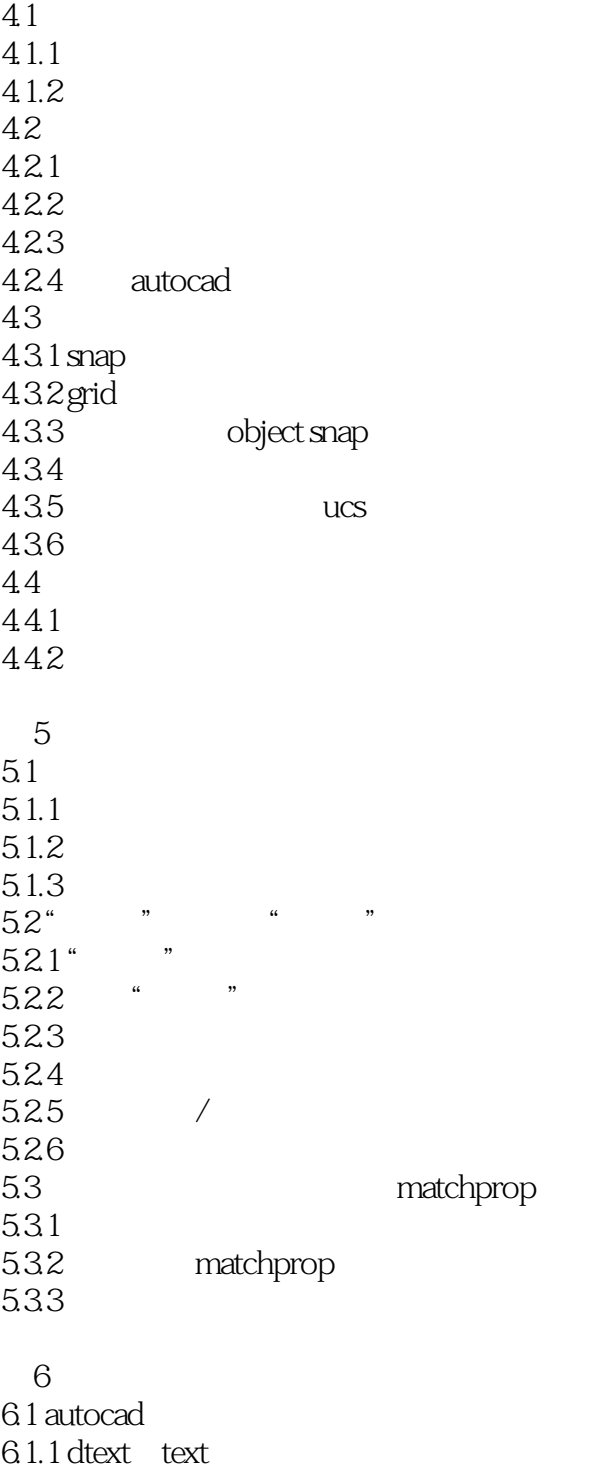

 $61.2$  style

 $61.3$  mtext 6.1.4

6.2

63

 $7$ 7.1 autocad

## <<AutoCAD

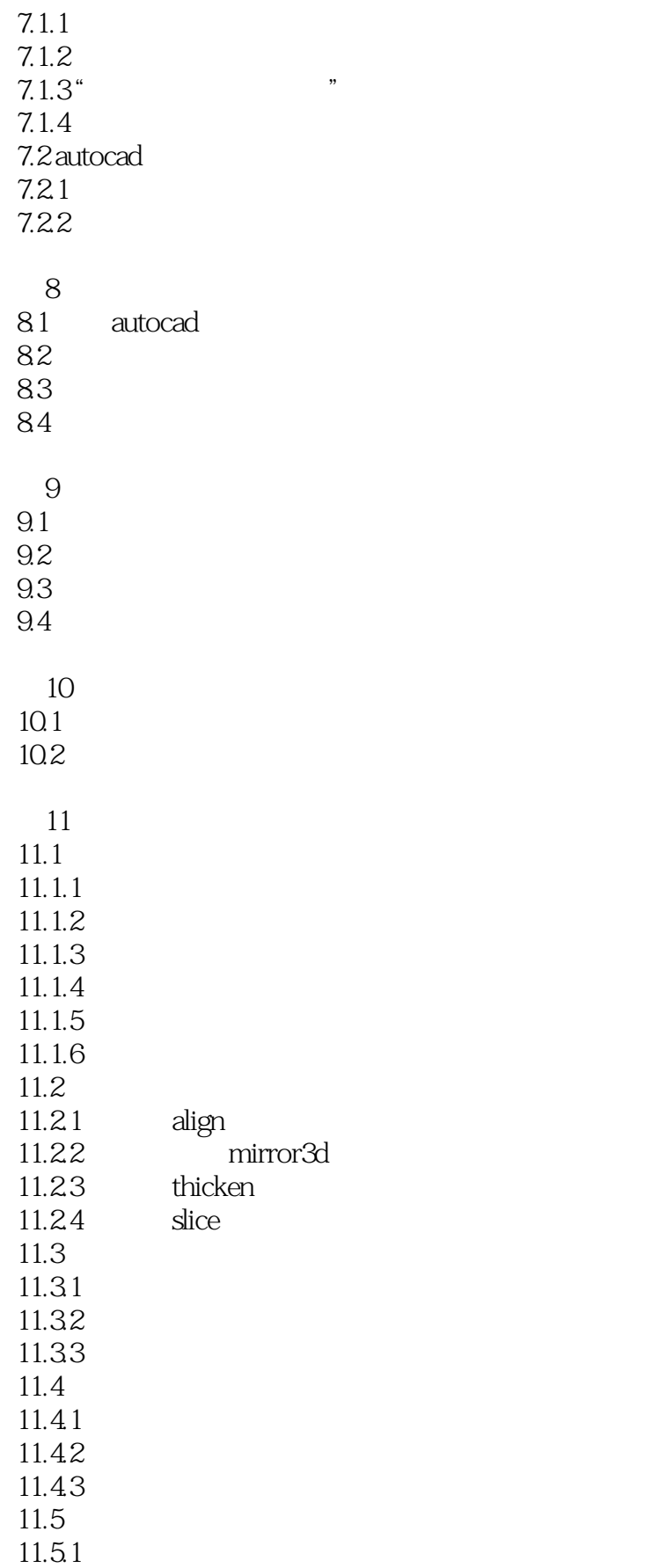

## $\frac{1}{2}$ , tushu007.com <<AutoCAD

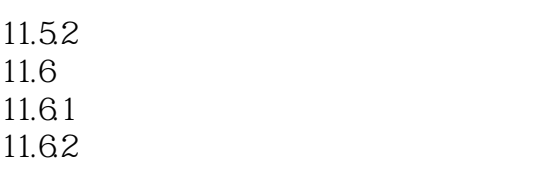

a

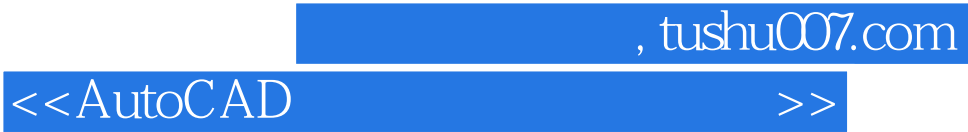

本站所提供下载的PDF图书仅提供预览和简介,请支持正版图书。

更多资源请访问:http://www.tushu007.com